## **Appendix A**

# An Indexing Facility for **TEX**

### **Terry Winograd and Bill Paxton** July **17,1980**

We have created a set of TEX macros and **INTERLISP** programs that generate an alphabetical index in various standard book formats. The index terms are sprinkled into the text, using a macro. As a side effect of compiling the file to produce pages, **TEX** creates an index file designed to be read by an **INTERLISP** program. This program can merge any number of index files and produce an alphabctized formatted index that can then be compiled by TEX to produce the final index **pages** 

It is easiest to understand this by looking at examples and seeing how they come out First we will **go** through an extended example, then describe the features, then **finally** give the code. The sample index produced **is:** 

Artificial intelligence, 70,76,82,91,526, **529** 

Constantinople, 12ff. **See** *also* **Istanbul.**  alien rule of, 20ff. Arab invasion of, 19, 31n. Crusades and. **22ff..** 57 founding of, 14, 16ff. Golden Age of, 17ff. Greek takeover of, 28-29 **Ottoman** conquest **of,** 29-31 Persian attack on, **18-19**  Venetian **sack** of, 31

**Darwin,** Charles, 82 Darwin, **Max,** 82 **Death.** See **Eggs**, Life.

**Esss** 

fried, 530. **See** *also* Death. scrambled **(yuk),** 526 Everything else, 70. See also Life.

Indexing, **70.527-30 cross,** 76,529 **strategies,** 526 typography, 527ff. **strategies,** 529 **Istanbul, 63. See also ConstantinopIc.** 

**Life. 82-91** 

The output of the **INTERLISP** program is designed to provide a great deal of flexibility in formatting the final index. We have developed three different styles; if none of them suit you, there is a **good**  chance you can produce something that will. In addition to the "entry-per-lime" style shown above, we offer run-in (paragraph) style and a combined style in which subentries all begin a new line, preceded by an em **dash,** but sub-subentries are run-in. In general, the entry-per-line style is best if for a complex index, paragraph style is more economical in terms of space, and the combined style is a compromise between the other two. Here is the previous example using these alternative **styles.** 

Artificial intelligence, 70, 76, 82, 91, 526, 529

Constantinople, 12ff.: alien rule of, 20ff.; Arab invasion of, 19, 31n.; Crusades<br>and, 22ff., 57; founding of, 14, 16ff.; Golden Age of, 17ff.; Greek takeover of, 28-29; Ottoman conquest of, 29-31; Persian attack on, 18-19; Venetian sack of. 31 See also Istanbul.

Darwin, Charles, 87<br>Darwin, Max, 82 Death. See Eggs, Life.

Eggs: fried, 530. (See also Death); scrambled (yuk), 526 Everything else, 70. See also Life.

Indexing, 70., 527-30: cross, 76, 529 (strategies, 526; typography, 527ff.); strategies, 529 Istanbul, 63. See also Constantinople.

Life, 82-91

### Combined style

Artificial intelligence, 70, 76, 82, 91, 526, 529

Constantinople, 12ff. See also Istanbul. —alien rule of, 20ff.

-Arab invasion of, 19, 31n.

-Crusades and, 22ff., 57

-founding of, 14, 16ff.

-Golden Age of, 17ff.<br>-Greek takeover of, 28-29

-Ottoman conquest of, 29-31

-Persian attack on, 18-19

-Venetian sack of. 31

Darwin, Charles, 82 Darwin, Max, 82 Death. See Eggs, Life.

#### Eggs

-fried, 530. See also Death. -scrambled (yuk), 526 Everything else, 70. See also Life.

Indexing, 70., 527-30 -cross, 76, 529: strategies, 526; typography, 527ff. strategies, 529 Istanbul, 63. See also Constantinople.

Life, 82-91

In addition to these major style variations, you can modify the TEX macros to control smaller details as well. For example, you can easily change the manner in which primary references are indicated from boldface to something else, or you can change the formatting for cross references to put them all **in** parentheses. Comments in the **TEX** macros should help you to make the necessary changes to get the style you want.

These examples are the result of merging two index files, one of which came from the source file on **thc** following page, which was called **TESnNDEX.TEX** 

The macro  $\sqrt{\zeta}$  does indexing. It takes two arguments, the first of which is a single character and the second of which is the entry. The character **means:** 

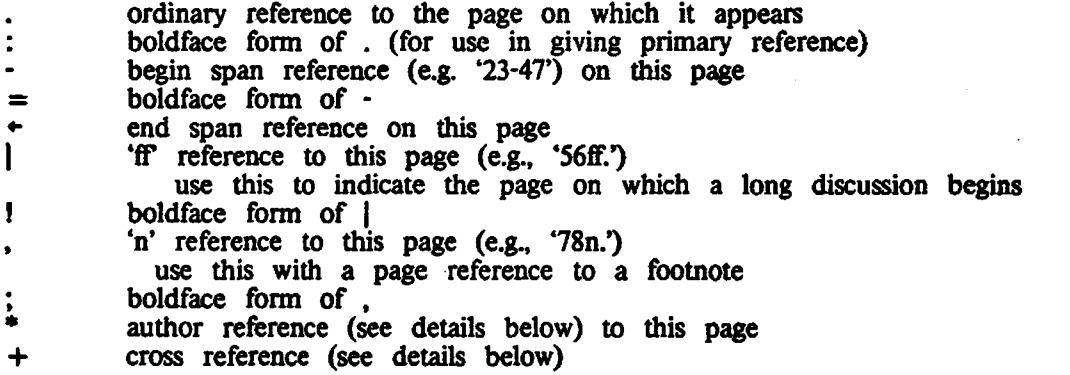

Each call to ' $\&\&\&\&\xspace$  contains a sequence of terms, separated by semicolons and is terminated with a ' $\&\&\&\xspace$ The exceptions *are* the author reference (which calls for precisely two terms--last and first **names)**  and the cross reference (which has the sequence of terms followed by an '=' followed by the phrase to be used in the **'(see** ...)'). Calls to the index macro do not affect the regular **TEX** output file at **all.** This was done because the exact wording of the index tern is often not identical to a sequence of characters appearing in the text. It was more uniform to treat the index and text as **always**  distinct. Also, the system **wries** through whatever capitalization you **use** in the index terms. The example here uses what is more or less standard in publishing. In this example we have used the character macro feature ( $\check{c}$  ( $\check{c}$ ) to allow the character  $\check{c}$ ) to stand for the sequence  $\check{c}$ . If you want to use ' $\zeta$ ' normally, you can skip this and simply use ' $\zeta$ ' for index items.

## TEX **SOURCE FILE "TESTINDEX.TEXW**

\input <tex>basic \input index \def\setpage # 1 {\par\vfill\eject\setcount0 # l\setcount7 # l} **\openIndex testindex** 

**\setpage 12** 

Our saga begins in the ancient city of Constantinople.  $\langle$ |Constantinople $\times$ +Constantinople = Istanbul $\rangle$ **Setpage 14** 

It was founded long ago. **<.**Constantinople; founding of>

**betpage** 16

There are many things to say about its founding. *<IConstantinople;founding of* 

\setpage 17

The Golden Age of the city lasted for several hundred years. <IConstantinople;Golden Age OD **Setpage 18** 

The beginning of the end for the city was the fierce Persian attack. **<-Constantinop1e;Persian** attack on) **Setpage 19** 

After the Persian attack. there was an Arab invasion.  $\langle +$  Constantinople; Persian attack onX.Constantinople:Arab invasion OD

**\setpage 20** 

This marked the beginning of a period of alien rule.  $\langle$  Constantinople; alien rule of **Setpage 22** 

The Crusades had a major impact on Constantinople. **< Constantinople**; Crusades and betpagc **28** 

The Greeks took over the city. <-Constantinople;Greek takeover of> betpage **29** 

The Ottoman conquest of the city soon followed.  $\langle \text{+Constantinople}; \text{Greek takeover of}\rangle$ 

Constantinople;Ottoman conquest of

**Sctpage 31** 

The Venetians sacked the city.  $\leq$  + Constantinople;Ottoman conquest of  $\geq$ .Constantinople:Venetian sack of In a footnote, we compare this to the earlier Arab invasion. <,Constantinople;Arab invasion **on** 

**Setpage 57** 

Once again the Crusades reached the city. **<.Constantinople;Cmsades and) Setpage 63** 

The city became known as Istanbul.  $\langle$  Istanbul $\times$  + Istanbul = Constantinople $\rangle$ 

### betpage **70**

This is material on indexing <.Indexing> and artificial intelligence <.Artificial intelligence) and everything else, <.Everything else> which is what life is **all** about <+Everything else= Life> \setpage **76** 

This is the main reference to cross indexing <:Indexing;cross) files. It also mentions A1 **<.Artificial**  intelligence> and another reference **to** cross indexing <.Indexing;cross> happens to fall on the same page so should not appear redundantly. If it had happened to fall **across** the page break I would **want both**  pages to have references.

#### betpage **82**

I begin discussing life <-Life> on this page, quoting from Charles **Darwin. <\*Darwin;Charles)** and at ' times from his brother Max  $\langle$ \*Darwin;Max> who did research in AI.  $\langle$ Artificial intelligence> **Setpage 91** 

Here ends our discussion of life  $\langle$  +Life $\rangle$  and AI  $\langle$  Artificial intelligence $\rangle$  and other matters. It contains a duplicate crossreference having to do with life and everything else. < +Everything **eke= Life)**  \setpage 94

It also has described death  $\zeta + \text{Death} = \text{Life} \ge 1$  to some extent.

betpage **526** 

We also want to discuss scrambled **eggs,** <.Eggs;scrambled **(yuk)>** A1 <.Artificial intelligence) **and** cross indexing strategies. **<.Indexing;cross;strategies)** 

#### betpage **527**

Now I begin the main discussion of indexing  $\leq$  Indexing with several pages on the typography of cross indexes. < I1ndexing;cross; typography>

**Setpage 529** 

Here I mention cross indexing  $\langle$ .Indexing;cross> again, along with some general strategies <.Indexiog;strategies> useful in doing indices. I also both begin and end a discussion of AI. <-Artificial intelligence $\geq \leq +$ Artificial intelligence $\geq$ This could happen with a begin and end that weren't separated very far and might end up on either the **same** or adjacent pages. **When** they,fall on the samepage we want a simple reference, not a **span.** 

#### betpage **530**

This is the end of indexing, <+Indexing) which is more complex than fried eggs. <.Eggs;fried) **Same**  poets of the absurd have argued that death is really **just** an ultimate form of **eggs. <+Death=Eggs)**   $\zeta$  + Eggs; fried = Death>

## \par\vfill\eject\end

*<sup>46</sup>***NOTE:** the calls to \setpage are not normally **used.** ney *are* 

% included here to create an output that has lots of pages **from** 

% a short test file and to include high page numbers. The system ordinarily

% **works** with **the standard page breaking, indexing things by the page on** 

## *46* which they **appear.**

When TEX compiles TESTINDEX.TEX, it produces the regular output TESTINDEX.PRESS, plus a file **TESTINDEX.INDEX** which contains:

<l2;N;F;Constantinople> **<Istanbul;N;C;Constantinople> <14:N;P;Constantinople;founding** of) **<16;N;F;Constantinople;founding** 00 **<17;N;F;Constantinople;Golden** Age OD **<18;N;S;Constantinople;Persian** attack on) **<19;N;E:Constantinople;Persian** attack on) **<19;N;P;Constantinople:Arab** invasion 00 **<20;N;F;Constantinople;alien** rule OD **(22;N;F;Constantinople;Crusades** a. **<28;N;S;Constantinople;Greek** takeover of) **<29;N;E;Constantinople;Greek** takeover on **<29;N;S;Constantinople;Ottoman** conquest of) **<31;N:E;Constantinople;Ottoman conquest** 00 **<31;N;P;Constantinople;Venetian sack** of) **<31;N;N;Constantinople;Arab** invasion 00 **<57;N;P;Constantinople;Crusades** and) <63;N;P;Istanbul> **<Constantinople;N;C;IstanbuD**  <7O;N;P; Indexing> <70;N;P;Artificial intelligence)  $\langle 70;N;P;$  Everything else $\bar{\rangle}$ <Life;N;C;Everything else)  $\langle 76; B; P; \text{Indexing}; \text{cross} \rangle$ <76;N;P;Artificial intelligence) <76;N;P;lndexing;cross) <82;N;S;Life> <82;N;P;Darwin, Charles> <82;N;P;Danvin, **Max9**  <82;N;P;Artificial intelligence) <91;N;E;Life> <91;N;P;Artificial intelligenoe) <Life;N;C;Everything else) <Life;N;C;DeaW <526;N;P;Eggs;scrambled **(yult)>**   $\langle$ 526;N;P;Artificial intelligence $\rangle$ **<526;N;P;Indexing;mss;strategies)**  <527;B;S;Indexing)  $\langle$ 527;N;F;Indexing;cross;typography> **<529;N;P;Indexing;cross) <529;N;P;Indexing;suategie@**  <529;'N;S:Anificial intelligenoe) <529;N;E;Artificial intelligence) <530;N;E;Indexing) <530;N;P;Eggs;fried) <Eggs;N;C;Dcath) <Death;N;C;Eggs;fried)

**This** file is then fed to **LISP.** The transcript in doing **this wae:** 

**3+LOAD(TEXINDEX.COMJ compiled on 10-JUNE-80 11:57:41 FILE CREATED 10-JUNE-80 11:56:41** 

```
TEXINDEXCOMS 
<PAXTON>TEXIMDEX,COM:20 
4+INlTIALIZE] 
NIL 
5+READINDEX(TESTIWOEX] 
NIL 
G+WRITEINDEX(TESTOUT] 
NIL
```
The program has three user-accessible functions: **INITIALIZEO, READINDEXONAME** and **WRITEINDEX(NAME9. INITIALIZE is** called once on starting it up, **READINDEX can then be ded** any number of **times,** reading in (and merging) **.INDEX files.** Finally **WRITnNDEX is** caned **once** to **write**  a file with extension **.TEX** which **can** then be compiled by mx to produce the index. **The** resulting file. **TESTOUT.TEX** contains:

**NindexStart** 

\indexChar{A) \indexEntry0{Artificial intelligence, 70, 76, 82, 91, 526, 529}{{}-{}} \indexChar{C] \indexEntry0{Constantinople, \indexFF 12.\pageNumDot}{{\indexAlso{Istanbul}}+{ \indexEntryl{alien rule of, \indexFF 20.\pageNumDot}{{}-{}}  $\underset{\text{under}E}{\text{Intry1}}$  [Crusades and,  $\underset{\text{under}}{C}$  11.57}{\left{3}  $\index{Array{Arab invasion of, 19, \index{N 31. \page{Number}}{ }-0}$  $\infty$ Entryl{founding of, 14, \indexFF 16.\pageNumDot}{{}-{}}  $\underset{\text{order}}{\text{Golden Age of, \underbrace{\text{17}}\text{12}}}$ \indexEntryl{Greek takeover of, \indexSpan 28-29.}{{}-{}}  $\left\{ \Delta \right\}$  \indexEntryl{Ottoman conquest of, \indexSpan 29-31.}{{}-{}} \indexEntryl{Persian attack on, \indexSpan 18-19.}{{}-{]  $\text{index}E\n{\text{Intryl}}\{\text{Venetian sack of, 31}\{\}\}-\{\}$ \indexChar{D) \indexEntry0{Darwin, Charles, 82}{{}-{}} \indexEntryO{Darwin, **Max,** 82){{)-{)) \indexEntry0{Death}{{\indexSee{Eggs, Life}}-{}} \indexChar{E) \indexEntry0{Eggs}{{}+{<br>\indexEntry1{ fried, 530}{{\indexAlso{Death}}-{  $\text{indexEntry1}\{\text{scrambled(yuk)}, 526\}\{\{\{-\{\}\}\}\}$  $\in$ Entry $0$ {Everything else, 70}{{\indexAlso{Life}}-{}} \indexChar{I) \indexEntry0{Indexing, 70, \mainEntry{\indexSpan 527-30.}}{{}+{ \indexEntry0{Everything else, 70}{{\indexAlso{Life}}-{}}<br>\indexChar{I}<br>\indexEntry0{Indexing, 70, \mainEntry{\indexSpan 527-30.}<br>\indexEntry1{cross, \mainEntry{76}, 529}{{}+{<br>\indexEntry2{strategies, 526}{{}-{}}  $\infty$ Entry2{strategies, 526}{{}-{}} \indexEntry2{typography, \indexFF 527.\pageNumDot}{{}-{}}}} **\indexEntryl{strategies,** 529){{)-{)))) \indexEntry0{Istanbul, 63}{{\indexAlso{Constantinople}} <sup>2</sup>}} \indexChar{L}  $\infty$ Entry $0$ {Life,  $\infty$ Span 82-91.}{{}-{}} \indexEnd

**Finally, this is put back through TEX with the** initialization **to produce the** index.

6

### **COMMENTARY**

Some of the non-obvious features *are:* 

Page references appear in numerical order, with a simple reference preceding a span that begins on the same pase. You can safely put in multiple references or begin-end pairs without knowing whether they will end up on the same page or adjacent pages. If there are multiple **references** to the same page, only one will appear. It will be bold if any of them were. If a span begins and ends on the same page a simple page reference appears instead. Unmatched begins and ends will be noticed by the **INTERUSP** program as it runs. It also notices and prints a message on the console about the presence of two spans starting on the same page.

Inclusive page numbers are elided to produce spans such as 107-9, 119-22, 245-49, 800-802. (The rule is: omit From the second number the digit(s) representing hundreds, except when the first number ends in two zeros, in which **case** the second number is given in full.) If you want page numbers to be given in full rather than elided, provide a second argument of T *to* the **WRITEINDEX**  function.

Upper and lower **case** do not influence the alphabetical ordering of **terms.** 

Cross-references are combined into a single list, in alphabetical order, regardless of where they were in the text. The **LISP** output indicates if there were any references to pages or any subterms so the **TEX** macros can produce **see** in some **cases** and **see** also in others. If the same cross-reference is given more than once in the source fde, it appears only once in the output.

Spans (e.g. '3-5') are boxed, so they will not be split across lines.

Nesting of **subterms** can go any **number** of levels (assuming the width assigned for the index can stand it, and the **TEX** argument **stack** doesn't overflow). The deepest example here is **'Indexing,**  cross, *strategies'.* 

When an entry is **too** long for its line, it is continued on the next line, indented two **steps** in the entry-per-line styles (see 'Artificial intelligence').

Spaces can appear in a tenn (e.g. 'Cognitive science'), **as** can parentheses (e.g. 'scrambled **(yuk)'.** In fact all characters except semicolon, **'C** and **'Y** are treated exactly **as TEX** would nonnally treat **them**  (e.g. single carriage returns, tabs and sequences of **spaces** become **spaces, characters** with special syntax like 'f' and '\' have different effects, etc.). Because the TEX \send command is used, some slightly funny things happen when the text is used. For example, a built in TEX command (like \char) will get carried through the whole process and eventually produce its effect on the final output **A** defined macro (including those defined in BASIC.^) will get expanded before the entry is sent to the file. If you really need a semicolon, '<' or **3'** (or something else **TEX** won't let **you**  use as a normal character), you have to put a \char in the index term. This may do funny things to the ordering, but then characters like semicolon and '>' are funny to alphabetize **anyway**.

Before the first entry fbr a letter, there is a call on the \indexchar **macro** with the character **as argument.** In our example, this macro simply puts out some blank space; in a larger **index you**  might want to redefine \indexchar to put out the character *too.* 

### **PROGRAMS**

The TEX macros for the first pass are:

\gdef\lessthan{<} \gdef\angbr#1{<#1>}<br>\chcode'74+13 % 7 % This allows  $\leq$  to stand for  $\leq$  and gives us % an alternative **way** to put a < into **an** output **(including** a **send)**  \deA<#l>{}% Ignores index tcnns when index **is** not being **generated.** 

\gdef\openIndex #1 {\open1 = #1.INDEX \gdef\ $\forall x \neq 1 \neq x$ 2>{\if  $\exists x \neq 1$ {\doIndex{N;P}{##2}}\else  $\{\text{if } # 1\} \cdot \text{B} \cdot \text{B} \cdot \text{C} \cdot \text{C}$  $\{\text{if } -# # 1\{\text{old} \}, \text{if } # 2\} \} \text{ with } = # # 1\{\text{old} \}, \# # 2\} \} \text{ be }$  $\{\iota + \# \mathcal{A} \cdot \{N; E\} \} \text{ else }$  $\{\text{Vif } | # #1\{\text{dolndex}\{N;F\}\{# #2\}\}\text{else}$  $\{\iota : \# \# 1\} \cdot \{B, F\} \neq 2\} \cdot \text{else}$  $\{\iota, \# \# 1\{\dota\} \} \$  > else {\if :##1{\doIndex{B;N}{##2}}\else  $\int^*# # 1\{\dtext{d}$  Author # #2>} \else  $\int \iint + \# \iint \dOCross \# \# 2$ >} \else  $\{\text{error}\}\{\{\}\{\}\}\{\{\}\}\}\$ 

\gdef\doAuthor  $\#1; \#2$  \doIndex {N;P} { $\#1$ ,  $\#2$ }} \gdef\doIndex #1#2{\send1 {\angbr{\count7; #1; #2}}}  $\gcd\cdot\cdot\cdot# 1 = # 2$  \ \send  $\{ \alpha\in\{ \alpha\} \}$ 

Index terms will be ignored before a call '\openIndex foo', which opens the file **FOO.INDEX.** If no call to **\openIndex** appears, all indexing stuff will be ignored. We expect this to be the normal state--the \openIndex line will be added only when an index is being generated. The macros assume that there will be a counter (this version uses kount7) which will **contain** the **page number. WARNING!!** at the time the index terms are sent, the \output routine has already been **executed,**  so if your \output routine bumps the page counter at the end (as many do), everything will **be one**  Rewrite it to bump at the beginning.

The output file produced by these macros is read by the **INTERLISP** program. That program is included in **full** at the end of this memo since it is only a **ftw** pages long and since **(as** *everyone*  knows) **INTERLISP** code is self-documenting.

Here are the TEX macros to format the index in the various styles.

% after \indexEntry comes the following:

% level{term and pages}{{crossrefs}<flag>{subterms}}<br>% <flag>="+" if have subterms. ="-" if don

 $\langle$ flag $\rangle$  = "+" if have subterms, = "-" if don't

**%** someone will  $\text{Vert}\text{index}E$ ntry = one of the following % QndexLine for entry-perline **style**  % \indexpar for paragraph style % \indexcomb for combined **style** 

\gdef\indexLine #1 # 2 # 3{\setcount9 # 1\advcount9 by 2\noindent\hangindent\count9wd9 after l\hskip#lwd9\gdef\crossIndexDot{.}#2\indexTail#3}

 $\gcd\{ \text{Coul}/ \# 1 \# 2\}$ % this hack puts out the crossrefs, discards the **<flag>**, does **\par** % and leaves the subterms **to** be read next

\gdef\indexPar#1#2#3{\if 0#1{\indexPMain{#2}#3}\else  $\{\text{indexPSub}\{\#2\}\#3\}\}$ 

\gdef\indexComb#1#2#3{\if 0#1{\indexCTop{#2}{#3}}\else  ${\\ifmmode{\times}\text{-} \ifmmode{\times}\text{-} \ifmmode{\times}\text{ {\{ \langle} x \rangle \} \}$ 

\gdef\indexCTop# 1 # 2{\noindent\hangindent lwd9 after

## $1\cdot$  adef \crossIndexDot{.}#  $1\cdot$ indexTail#2}

 $%$ \indexPMain and \indexPSub<br>% $*1$ =term&nages

 $\sharp$ **1** = term&pages,  $\sharp$ 2 = crossrefs,  $\sharp$ 3 = subterms flag,  $\sharp$ 4 = subterms

\gdef\indexPMain#1#2#3#4{\noindent\hangindent lwd9 after 1 \gdef\crossIndexDot{.}#1\if -#3{}\else{\gdef\firstSubEntry{T}: #4}#2\par}

\gdef\indexPSub#1#2#3#4{\ifT\firstSubEntry{\gdef\firstSubEntry{F}}\else{; }\gdef\crossIndexDot{.}#1\if -#3{}\else{\gdef\crossIndexDot{.}\gdef\firstSubEntry{T}\  $(\iota, \iota, \iota)$ \gdef\crossIndexDot{.}}\let\indexSee = \indSee\let\indexAlso = \indAlso #2}

 $\gcd\frac{\text{span } \# 1 - \# 2.}{\hbox{min } \# 1 - \# 2}$ % this is for reference to a span of pages

 $\c{$ edef\node{\times}Fff \# 1.4 # 1ff.}

% this is for reference to a long span of pages % **"ff'** stands for "following folios"

lgdefUudexN # I.{# **In.}** 

% this is for reference to footnote

*<sup>46</sup>*"n" stands for "note"

**~dehp~eNumDot{\gdeficrossIn&xDot{)]** 

% this appears at end of pages for entry if they end with "." **<sup>96</sup>**change \crossIndexDot to null so don't get double "."

\gdef\mainEntry#1{{\bf#1}}

\gdef\indexSee # l{\crossIndexDot\ {\it See }#1.} \%deRindexAlso# l{\crossIndexDot\ {\it See also **)#I.)**  \gdehindSee# **1{** ({\it See } # **l)\gdef\crossIndexDot{.}]**  \g&fbdAlso # 1{ ({\it See also } # **l)\gdef\crossIndexDot{.])** 

\gdefindexChar# l{\vskip 12pt} % can be changed if you want **to** put in letter headings % parameter is capital letter for next section of index

\gdef\indexStart{} % change this to put in your own heading

**\gdeRindexEnd{\par\vfitf\eject}** % needs to be more complex for multiple columns

**Important Note:** In addition to loading the previous macros, you must NetNindexEntry= either \indexhe, \indexpar, or \indexcomb depending on which style of index you **want** We have used a **box** and the "wd" parameter to make it easier to produce indentations that are multiples of a constant width. You must do **\save9** before you generate the index (e.g., \save9\hbox{---} is the right thing to do for the combined style). We have also made use of **\count9** for doing the arithmetic. If you use this counter (or \box9) for other purposes, you need to change these. The output can be put into multiple columns by modifying the \output routine as described **in the** *TEX*  **manual,** 

A file containing these macros can be found on **SCORE**  $\langle \text{tex.} \rangle$  *Containent Containing* these macros can be found on **SCORE**  $\langle \text{tex.} \rangle$  *Containing* 

## **INTERLISP PROGRAM**

**The following pages contain the complete program. Any functions or constructs uscd in them that is not defined here can be found in the INTERLISP manual (OctOber 1978 version). A file containing this program can be found on SCORE <tex.distrib>indexer.lsp.** 

(RECORD INDEXENTRY (UTERM TERM PAGES CROSSES SUBS)) (RECORD INPUTENTRY (PAGE BOLD TYPE. TERMS)) (RECORD PAGEREF (PAGEREFTYPE BOLD PAGENUM)) (RECORD SPANREF (PAGEREFTYPE BOLD PAGENUM ENDNUM))

#### **@EF** INEQ

(INITIALIZE [LAMBDA NIL (\* sets up readtable **and createampty** index) (SETQ INOWREADTABLE (COPYREADTABLE **T))**  (for x from **1** to 127 **do** (SET'SYNTAX x (QUOTE **&HER)**  INDEXREADTABLE)) (SETSYNTAX (QUOTE <) (QUOTE LEFTPAREN) INDEXREADTABLE) (SETSYNTAX (QUOTE **>I** (QUOTE RIGHTPAREN) INDEXRMDTABLR &TSYNTAX (QUOTE **;j** ' [QUOTE (MACRO (LAMBDA **(R** RDTBL) (RSTRING **R RDTBL]**  INDEXREADTABLE) (SETSYNTAX (QUOTE % ' **1**  (QUOTE SEPR) INDEXREADTABLE) (SETO WHOLE INDEX NILT) (SPANREF? [LAMBDA (X) (\* **distingu'lshes** SPANREFS from **PAGEREF.)**  (CDDDR **XI)**   $(SAMEREF?$  [LAMBDA  $(X Y)$  (\* ignores BOLD and PAGEREFTYPE properties) (AND X Y (EQUAL (CDDR X) (CDDR **Y]) (MAINENTRY?** [LAMBDA (X) (CON0 **((EQUAL** "B" (FETCH BOLD **Of X)) T)**  (r NILD (CONVERTSPANTOPAGE [LAMBDA (X) (\* deletes field for **ENDNUM) (RPLACD** (CDOR X) NIL]) (READINDEX [LAMBDA (FILENAME) (\* reads one index file, merging it into **index)**  (PROG (INDEXFILE INPUT ENTRY TERM **UTERM)**  (SETQ INDEXFILE (OPENFILE (PACKFILENAME (QUOTE **BODY) FILENAME** (QUOTE EXTENSION) (QUOTE **INDEX))**  (QUOTE INPUT) (QUOTE OLD))) (WHENCLOSE INDEXFILE (QUOTE **EOF)** (FUNCTION BLEW)) (while (SET0 INPUT (READ INDEXFILE INDEXREADTABLE)) do (SETQ TERM (CAR (fetch TERMS **ot** INPUT))) (SETQ UTERM TERM) (SETQ TERM (MKATOM TERM)) **COND** ([NOT (SETQ ENTRY (GETPROP TERM **(OUOTE ENTRM (SETQ ENTRY (create INDEXENTRY TERM + TERM UTERM + (U-CASE UTERM)))** (PUTPROP TERM (QUOTE ENTRY) ENTRY) (SETQ WHOLEINDEX (CONS ENTRY WHOLEINDEX) (PUTINDEX ENTRY INPUT (CDR (fetch TERMS of **INPUTJ)**  (FILEND [LAMBDA (FILE) (\* handles end *d* fib **on** input) **(CLOSEF** FILE) (RETFROM (QUOTE READ]) (PUTINDEX [LAMBDA (ENTRY INPUT SUBTERMS) (\* **puts** one entry **into index,** checking for **unmatched** ends) (COND ((NOT SUBTERMS) (SELECTQ (MKATOM (fetch TYPE **of** INPUT)) **[P** (replace PAGES of ENTRY with (CONS (create PAGEREF BOLD \*(MAINENTRY? INPUT) PAGEREFTYPE + NIL PAGENUM + (fetch PAGE of INPUT))

ł

(fetch PAGES of **ENTRV]**  [F (replace PAGES of ENTRY with (CONS (create PAGEREF BOLD +(MAINENTRY? INPUT) PAGEREFTVPE +(QUOTE F) PAOENUM +(fetch PAGE **of** INPUT)) (fetch PAGES of ENTRY] [N (replace PAGES of ENTFIY with (CONS (create PAGEREF BOLD +(MAINENTRY? **JNPUT)**  PAGEREFTVPE +(QUOTE N) PAGENUM +(fetch PAGE **d** INPUT)) (fetch PAGES of ENTRY] [C (replace CROSSES of ENTRY with (CONS (fetch PAGE of INPUT) (fetch CROSSES d ENTRY] [S (replace PAGES of ENTRY with (CONS (create SPANREF BOLD + (MAINENTRY? **INPUT)**<br>PAGEREFTYPE + NIL PAGENUM + (fetch PAGE of INPUT)) (fetch PAGES of ENTRY] (E (for P in (fetch PAGES of ENTRY) when (SPANREF? P) do [COND ((fetch ENDNUM **d** P) (UNMATCHED INPUT)) ((EQ (fetch PAGENUhA of P) (fetch PAGE of INPUT)) (CONVERTSPANTOPAGE P)) (T (replace ENDNUM **of** P with (fetch PAGE **of** INPU'] (RETURN)<br>finally (UNMATCHED INPUT))) (SHOULDNT))<br>(T (PROG (SUBENTRY TERM UTERM) (SETQ TERM (CAR SUBTERMS)) (SETQ UTERM (U-CASE TERM)) [CCND ([NOT (SETQ SUBENTRY (SASSOC UTERM (fetch SUBS of ENTRY] (SETQ SUBENTRY (create INDEXENTRY TERM + TERM UTERM · UTERM)) (replace SUBS of ENTRY with (CONS SUBENTRY (fetch SUBS **of EMRY)**  (PUTINDEX SUBENTRY INPUT (CDR SUBTERMSI) (WRITEINDEX [LAMBDA (FILENAME NOELISION) (\* writes **entke** index onto **an** *output* **fik)**  (\* if NOELISION **then** dont dide second number in **spm)**  (bind (LASTCHAR NEXTCHAR (ACODE + (CHCON1 (QUOTE A))) (ZCODE + (CHCON1 (QUOTE Z))) (TEXFILE +(OPENFILE (PACKFILENAME (QUOTE BODY) **FILM**  (OUOTE EXTENSON) (QUOTE TEX)) (QUOTE OUTPUT) **(QUOTE** NEW))) (OLDLEN +(LINELENGTH 1500))) first (printout TEXFILE "\indexStart") for ENTRY in (SORT WHOLEINDEX T) do **(SETQ** NEXTCHAR (CHCON1 (fetch UTERM **of** ENTRY))) **(Corn**  ((OR (€0 NEXTCHAR LASTCHAR) (LESSP NEXTCHAR **ACODE)**  (LESSP ZCODE NEXTCHAR)) NIL) (T (SETQ LASTCHAR NEXTCHAR) (TERPRI TEXFILE) (printout TEXFILE "\indexchar{" (CHARACTER **NEXTCHAR)** ")\*))) (WRITEENTRY **0** (fetch TERM of ENTFW) ENTRY) finally CTERPRl TEXFILE) (printout TEXFILE **"\imdexEnda T)**  (CLOSE TEXFILE) (LINUENGTH **OLDLEN) (CLEANINDEX1)**  (CLEANINDEX [LAMBDA NIL (\* *after* finish writing **hdex)**  (for ENTRY in WHOLEINDEX do **(REMPROP** (fetch TERM *af* WRY) **(QUOTE ENTRY))**  finally (SETQ WHOLEINDEX NIL]) (WRITEENTRY [LAMBDA (DEPTH TERM ENTRY) (\* writes a top-level entry along with its subentries suppresses duplicates and checks for unmatched begins) (PROG (REFJUSTPRINTED CFIOSWEFS **NORFF)**  (TERPRI TEXFILE)<br>(printout TEXFILE "\indexEntry" DEPTH **"{" TERM) [COND** ((fetch PAGES of ENTRV) (for REF in (SORT (fetch PAGES of ENTRY) (FUNCTION **REFBEFORE))**  when (NOT (SAMEREF? REF REF JUSTPRINTED)) do (prinlout TEXFILE " " **(OND**  ((fetch BOLD of REF) " **\mainEntry(")**  $(T " ")))$ (SETQ NORFF NIL)

(COND ((SPANREF? REF) **COND** ((NOT (fetch ENDNUM of REF)) (UNMATCHED (LIST TERM REF))) (T (ELIDESPAN (fetch PAGENUM of REF) (fetch ENDNUM of REF)<br>((EQ (fetch PAGEREF TYPE of REF) (QUOTE F))<br>(printout TEXFILE "\indexFF " (fetch PAGENUM of REF) ".") (SETO NORFF T)) ((EQ (fetch PAGEREFTYPE of REF) (QUOTE N))<br>(printout TEXFILE "\indexN" (fetch PAGENUM of REF) ".") (SETQ NORFF T)) ((NULL (fetch PAGEREFTYPE of REF))<br>(printout TEXFILE (fetch PAGENUM of REF))) (T (SHOULDNT))) (COND ((fetch BOLD of REF) (printout TEXFILE "}"))) (SETQ REFJUSTPRINTED REF)) (COND (NORFF (printout TEXFILE "\pageNumDot"] (printout TEXFILE "}{{") (COND ((fetch CROSSES of ENTRY) (SETQ CROSSREFS (SORT (fetch CROSSES of ENTRY)))<br>(printout TEXFILE "\index" (COND ((OR (fetch PAGES of ENTRY) (fetch SUBS of ENTRY)) "Also[") (T "See["))<br>(CAR CROSSREFS)) (SETO REFJUSTPRINTED (CAR CROSSREFS)) (for REF in (CDR CROSSREFS) when (NEQ REF REFJUSTPRINTED) do (printout TEXFILE ", " REF) (SETQ REFJUSTPRINTED REF)) (printout TEXFILE "}"))<br>(printout TEXFILE "}")) **COND** ((NOT (fetch SUBS of ENTRY)) (printout TEXFILE "-{}"))<br>(T (printout TEXFILE " + {")<br>(for ENT in (SORT (fetch SUBS of ENTRY) T) do (WRITEENTRY (ADD1 DEPTH) (fetch TERM of ENT) ENT))<br>(printout TEXFILE "}")))<br>(printout TEXFILE "}")) (ELIDESPAN [LAMBDA (X Y) (\* print elided form of span) **[COND** ((OR NOELISION (ZEROP (REMAINDER X 100))<br>(NEQ (QUOTIENT X 100) (QUOTIENT Y 100))) NIL) (T (SETQ Y (REMAINDER Y 100)<br>(printout TEXFILE "\indexSpan " X "." Y ".")) (REFBEFORE [LAMBDA (X Y) (\* ordering function used to sort page references. single pages are before spans and bold before non-bold if page is the same) (COND [(EQ (fetch PAGENUM of X) (fetch PAGENUM of Y)) (COND ((SPANREF? X) **(COND** ((SPANREF? Y) (printout T "TWO SPANS START TOGETHER" T X T Y)) (T NIL))) ((SPANREF? Y) T) (T (fetch BOLD of X) (T (LESSP (fetch PAGENUM of X) (fetch PAGENUM of Y]) (UNMATCHED [LAMBDA (INPUT) (\* prints error message on terminal)<br>[(printout T "UNMATCHED ENTRY" T INPUT])

**STOP** 

J